# **結構方程模型分析(SEM) AMOS**

**吳智鴻 教授 Chih-Hung Wu**

**國立臺中教育大學 數位內容科技學系/研究所**

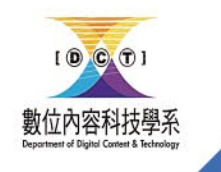

[chwu@mail.ntcu.edu.tw](mailto:chwu@mail.ntcu.edu.tw) Website: chwu.weebly.com Department of Digital Content and Technology NTCU

#### 研究架構

#### 參、研究架構與方法

#### 一、研究假設模式

本研究依據文獻探討結果,提出以下的研究架構如圖1。並將知覺有用性定義為「使 用者認爲使用 Facebook 是對他 / 她有幫助的 」;知覺易用性定義爲「使用者對 Facebook 的 使用感覺容易與否」;知覺有趣性定義為「使用者在使用 Facebook 時,會感到心情愉悅和 樂趣」。

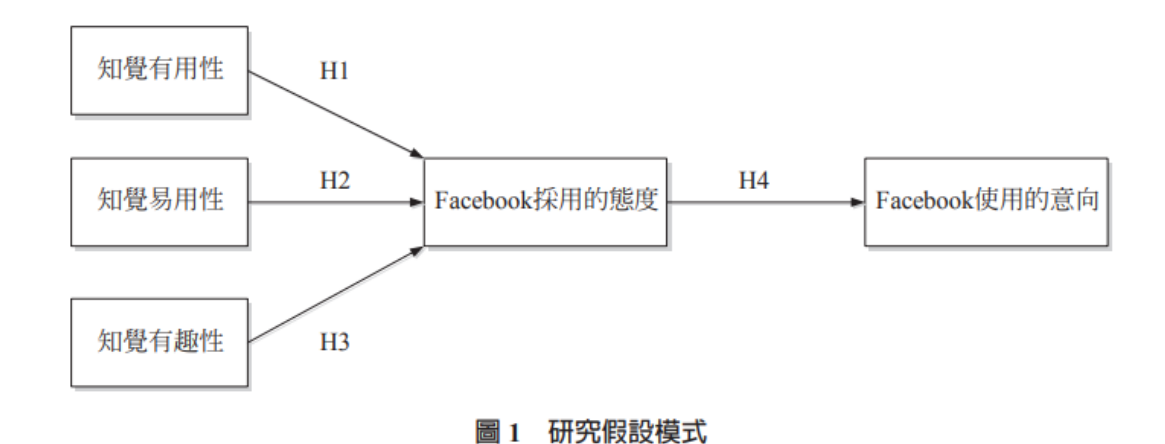

1990年<br>数位内容科技學系 **NTCU** 

### Model 配適度

- 卡方值
- P-value
- Degree of freedom
- 卡方/自由度 1~3
- GFI  $> 0.8$
- $\cdot$  AGFI  $> 0.8$
- $\cdot$  RMSEA  $< 0.08$

#### TITLE常用語法

+ 卡方值=\cmin; 自由度= \df; p值=\p + 卡方值/自由度=\cmindf  $+$  GFI=\GFI ; AGFI=\AGFI  $+$  CFI=\CFI ; TLI=\TLI  $+$  NFI=\NFI; RMSEA=\RMSEA

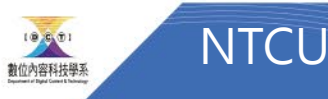

### CFA (Confirmative Factor Analysis)

• 探索性因素分析

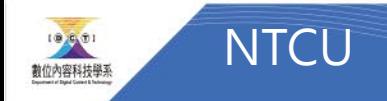

#### Analysis Properties->Output

#### 記得勾選右邊選項

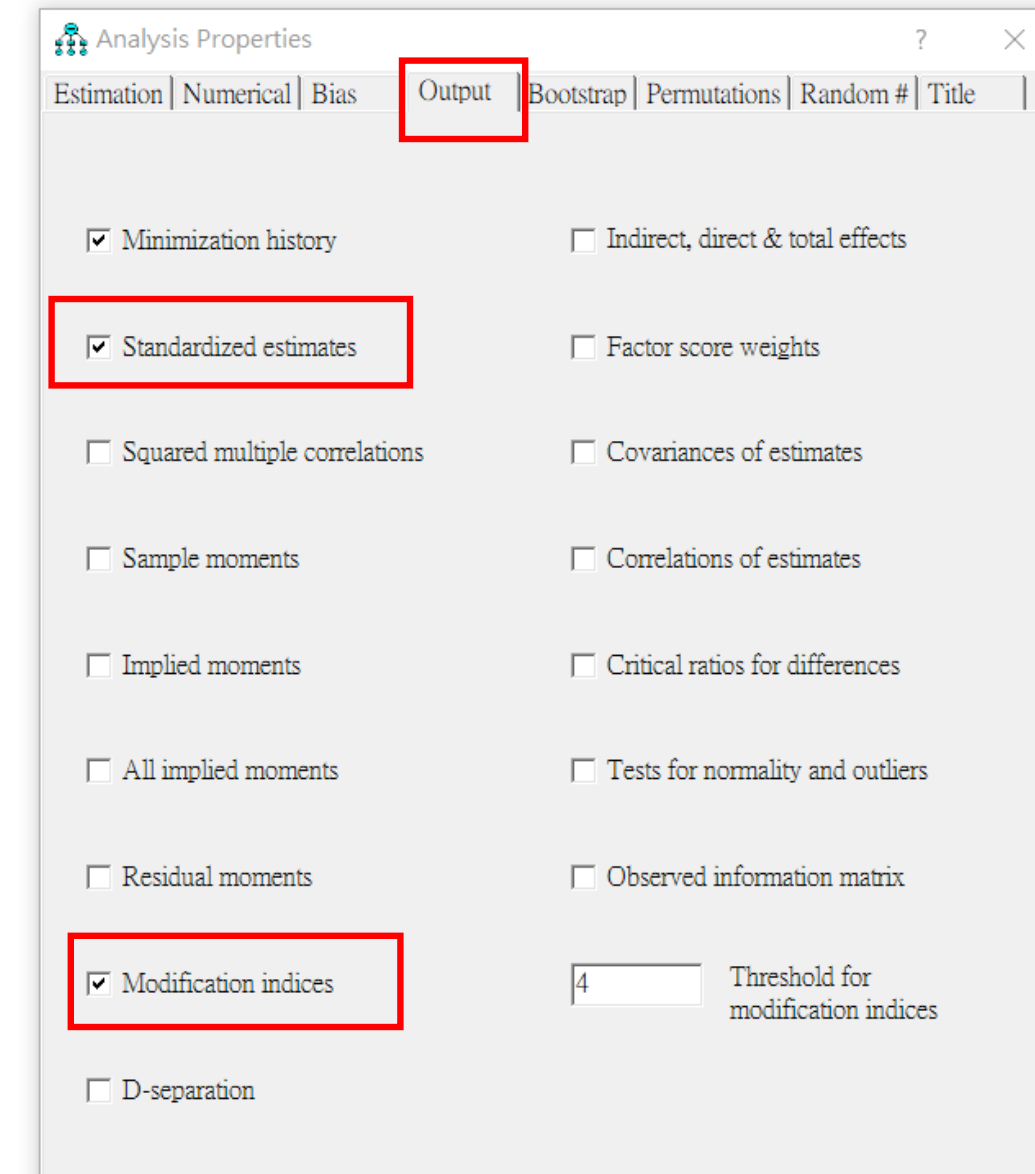

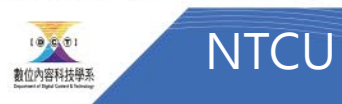

## Example1 CFA 刪題

- 選擇資料檔 FB
- 繪製一個圖形, 跑CFA
- 註:
- Output須設定
- 線條要設1

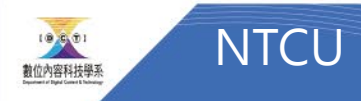

### 設定title

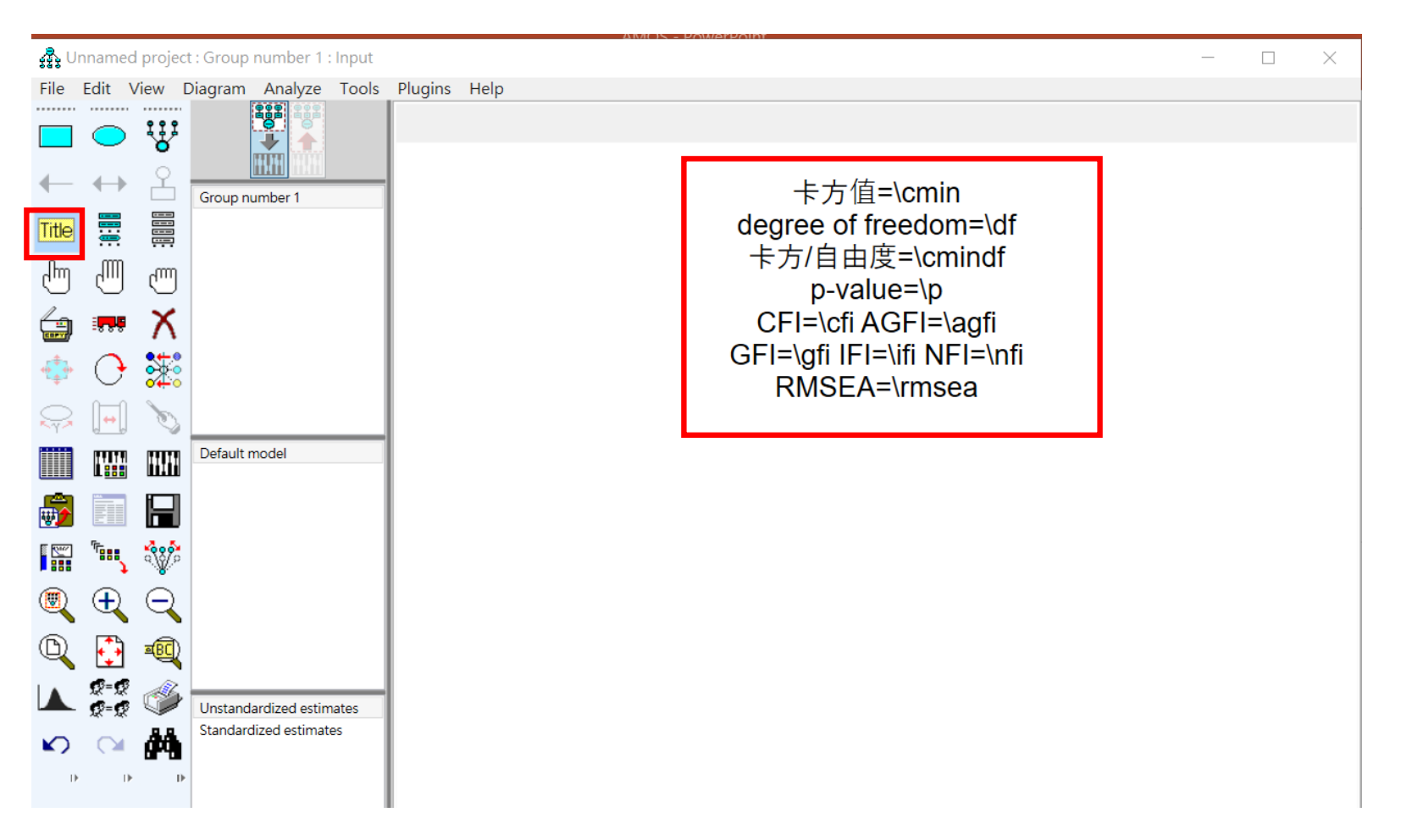

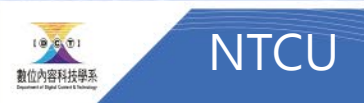

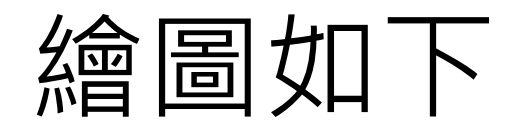

卡方值=\cmin degree of freedom=\df 卡方/自由度=\cmindf p-value=\p CFI=\cfi AGFI=\agfi GFI=\gfi IFI=\ifi NFI=\nfi RMSEA=\rmsea

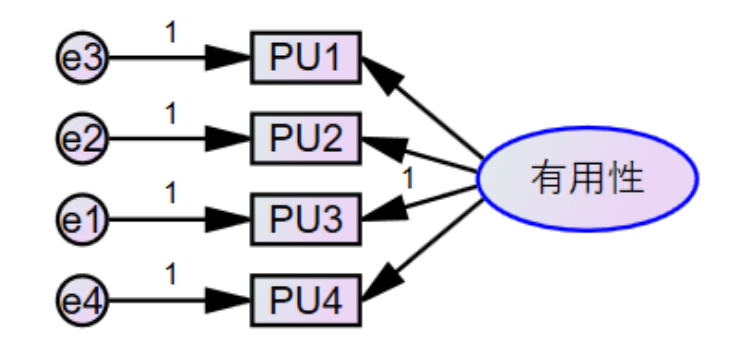

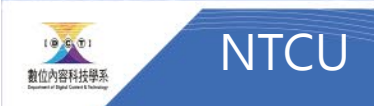

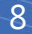

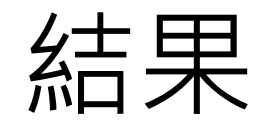

#### • check是否符合 ?

- 題目適合度與共線性
	- 每題factor load > 0.5
- 模型適合度
	- rmsea  $< 0.08$
	- GFI  $> 0.8$
	- $\cdot$  AGFI  $> 0.8$
	- 卡方/自由度 1~3之間

卡方值=2.598 degree of freedom=2 卡方/自由度=1.299  $p$ -value= $.273$ CFI=.998 AGFI=.942 GFI=.988 IFI=.998 NFI=.991 **RMSEA=.054** 

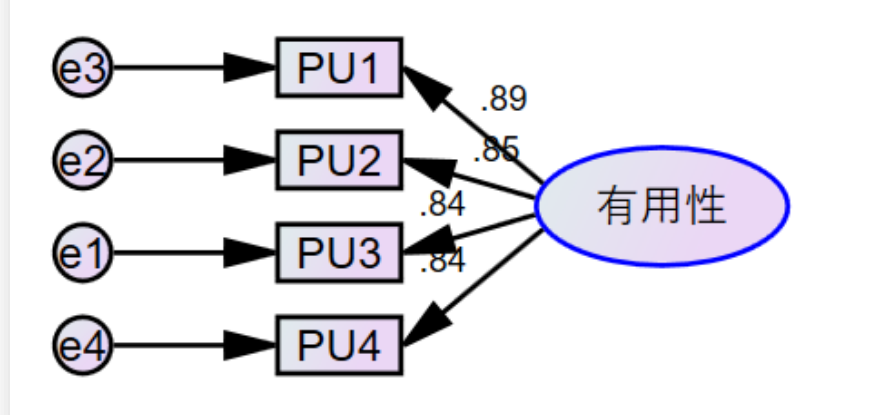

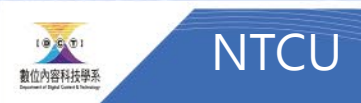

## Example 2 完成CFA

卡方值=\cmin degree of freedom=\df 卡方/自由度=\cmindf p-value=\p CFI=\cfi AGFI=\agfi GFI=\gfi IFI=\ifi NFI=\nfi RMSEA=\rmsea

- 線條需設為1
- 變數名稱不能重複

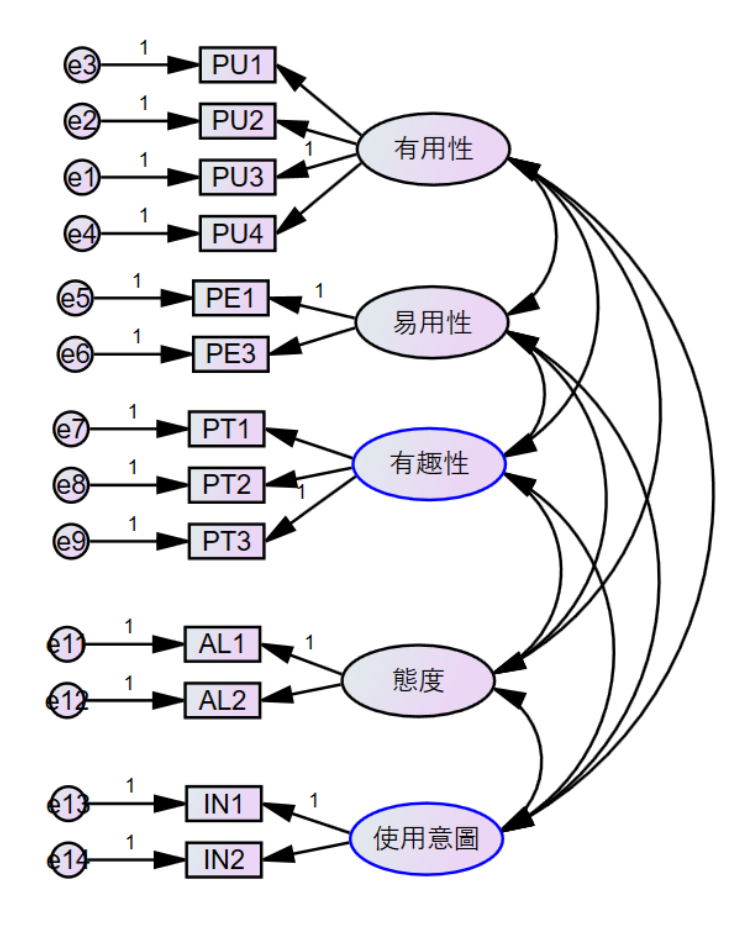

## Example 2 CFA結果

- 線條需設為1
- 變數名稱不能重複

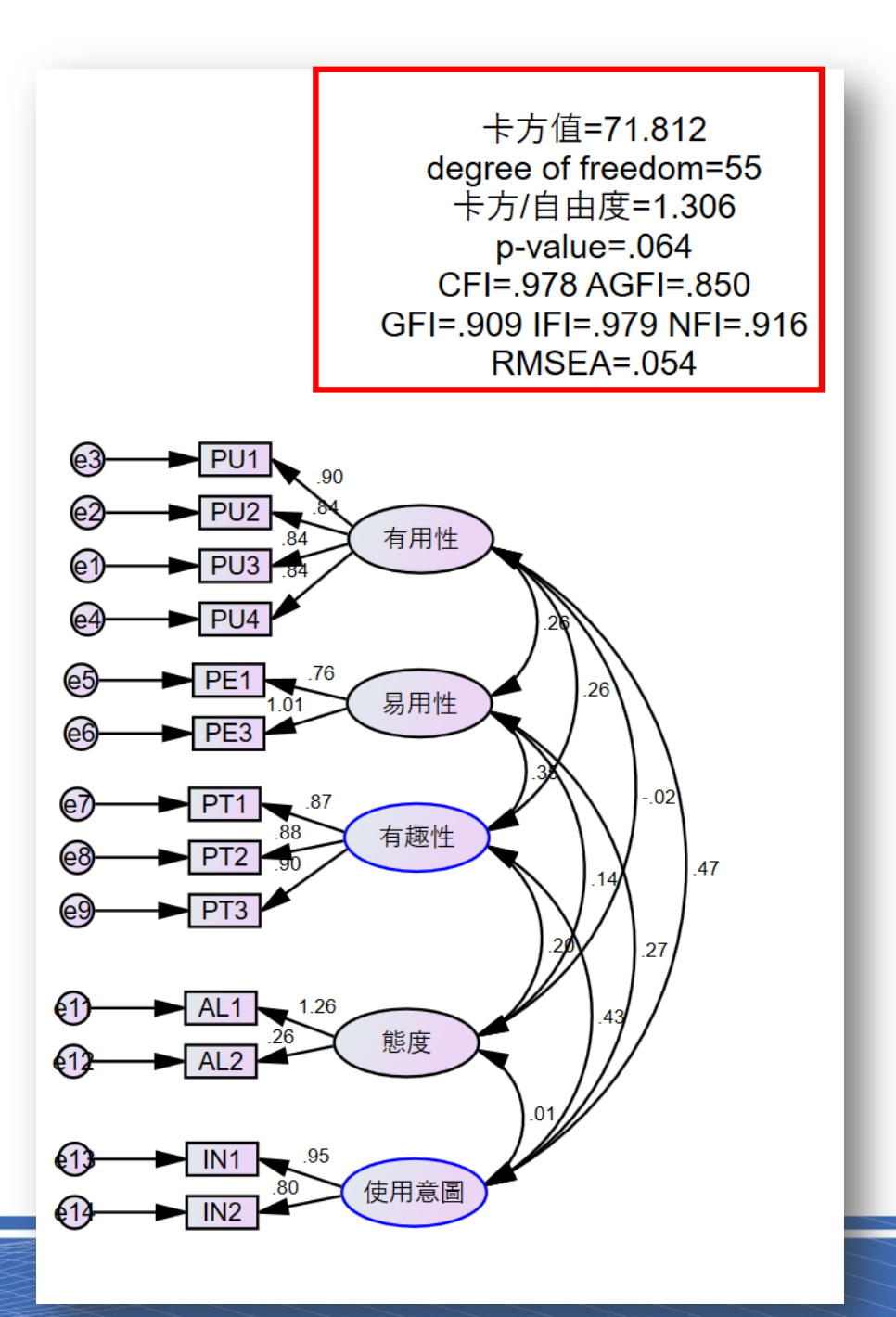

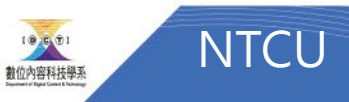

## Example 3 TAM分析

• 以右邊的研究架構繪製TAM

#### 、研究架構與方法 參

#### 一、研究假設模式

本研究依據文獻探討結果,提出以下的研究架構如圖1。並將知覺有用性定義為「使 用者認爲使用 Facebook 是對他 / 她有幫助的 」;知覺易用性定義爲「使用者對 Facebook 的 使用感覺容易與否」;知覺有趣性定義為「使用者在使用 Facebook 時,會感到心情愉悅和 樂趣」。

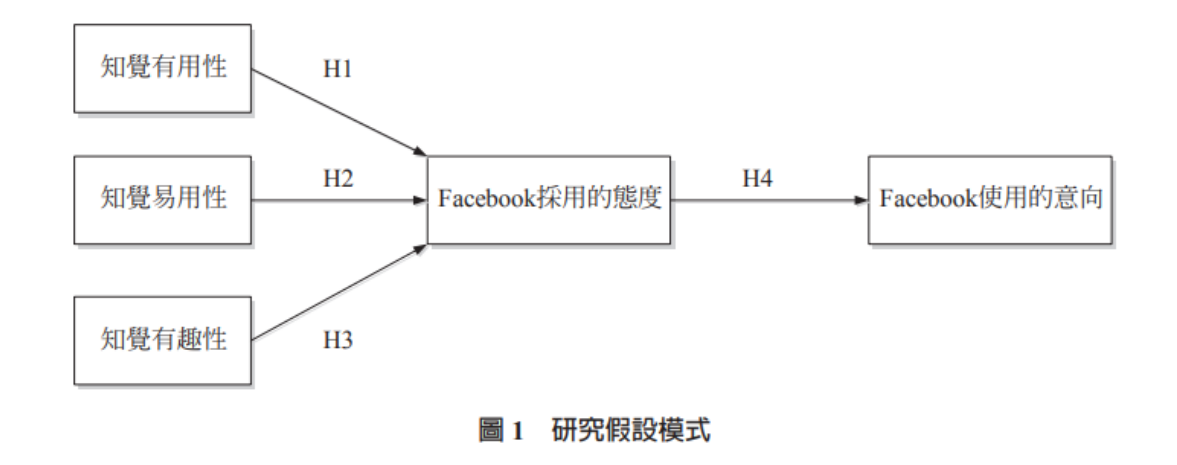

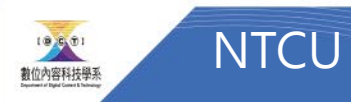

#### Example#3 卡方值=\cmin degree of freedom=\df 卡方/自由度=\cmindf p-value=\p CFI=\cfi AGFI=\agfi • 繪製如右 GFI=\gfi IFI=\ifi NFI=\nfi RMSEA=\rmsea • 被指到的構念要加上殘差 $PU1$ PU<sub>2</sub> (e2 有用性  $(1)$  $\n **FU3**\n$  $e<sub>1</sub>$  $(616)$  $AL2$ AL1 (e4  $\overline{\mathcal{L}}$ U  $FET$  $N2$ 態度 使用意圖 易用性 (e15)  $-$ PT1 有趣性  $PT2$ PT<sub>3</sub>

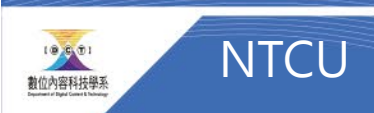

### 資料分析

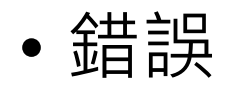

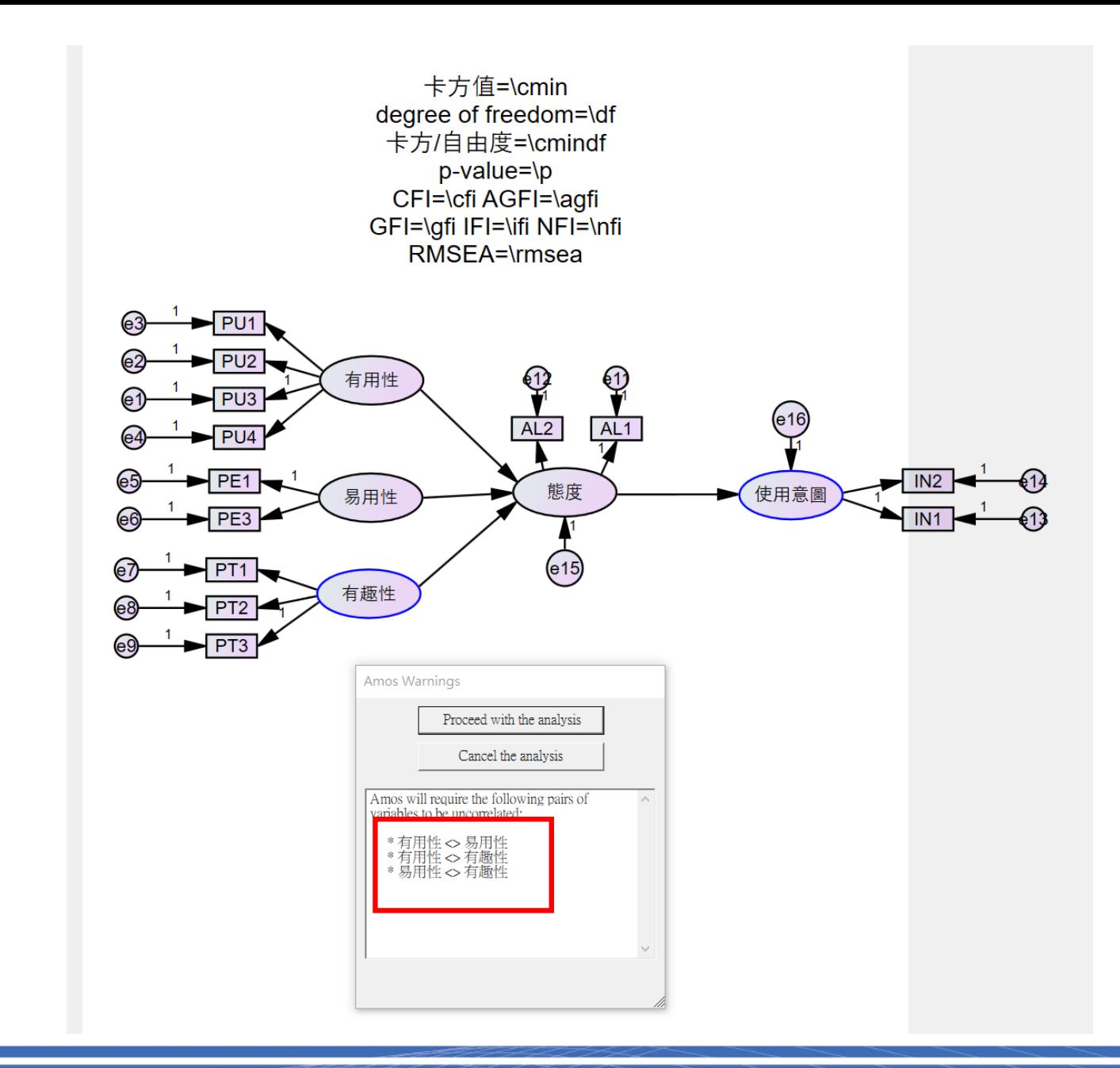

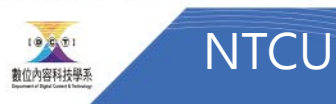

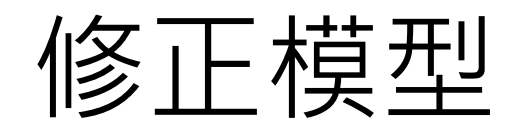

• 加上相關

卡方值=\cmin degree of freedom=\df 卡方/自由度=\cmindf p-value=\p CFI=\cfi AGFI=\agfi GFI=\gfi IFI=\ifi NFI=\nfi RMSEA=\rmsea  $\odot$  $\blacktriangleright$  PU1 PU<sub>2</sub>  $\frac{1}{\sqrt{1}}$ <br>AL2  $\frac{1}{\sqrt{1}}$ 有用性  $P<sub>U3</sub>$  $(616)$ **PU**  $\blacktriangleright$  PE1  $\n **IN2**\n$ 態度 使用意圖 易用性  $\n **FE3**\n$  $(615)$  $\blacktriangleright$  PT1 (e7) 有趣性  $\blacktriangleright$  PT2  $\nightharpoonup$  PT3

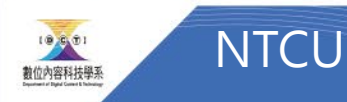

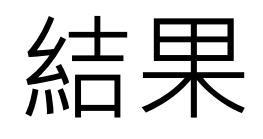

• 如右

卡方值=99.515 degree of freedom=60 卡方/自由度=1.659 p-value=.001 CFI=.949 AGFI=.815 GFI=.878 IFI=.950 NFI=.883 **RMSEA=.080** 

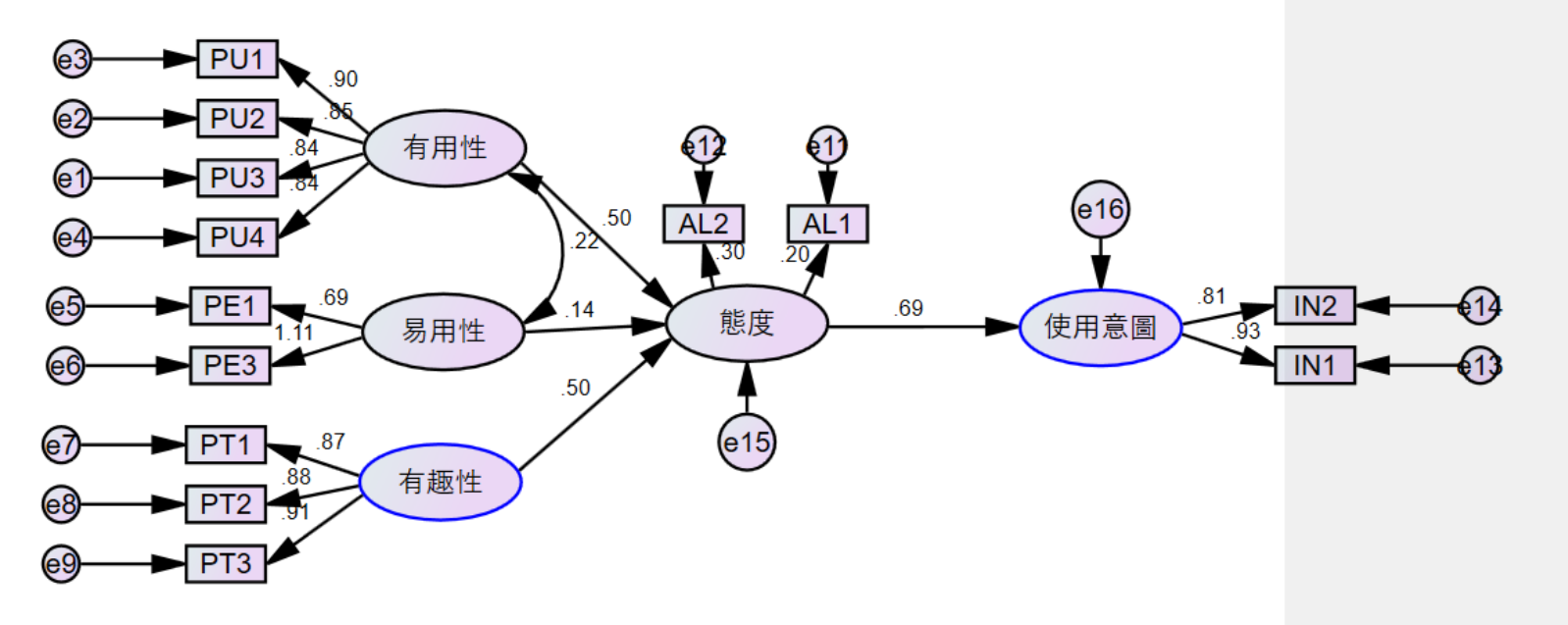

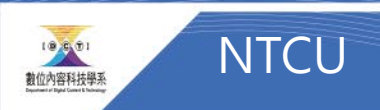

### 比較幾個模型 (哪一個模型好?)

Model 1 Model 2 Model 2 Model 3 卡方值=83.947 卡方值=99.515 卡方值=90.243 degree of freedom=58 degree of freedom=60 degree of freedom=59 卡方/自由度=1.447 卡方/自由度=1.659 卡方/自由度=1.530  $p-value = .005$ p-value=.001  $p$ -value=.015 CFI=.949 AGFI=.815 CFI=.960 AGFI=.827 CFI=.966 AGFI=.833 GFI=.888 IFI=.961 NFI=.894 GFI=.878 IFI=.950 NFI=.883 GFI=.894 IFI=.967 NFI=.902 **RMSEA=.071 RMSEA=.080 RMSEA=.066** ►l PU·  $\neg$ PU1 有用性 PU<sub>2</sub> 有用性  $AL2$ AL<sub>1</sub>  $\blacksquare$ PU3  $AL1$ <br> $20$  $\begin{array}{c}\n\overline{\mathsf{AL1}} \\
\hline\n21\n\end{array}$  $(616)$  $AL2$ <sub>30</sub>  $AL2$  $PU4$ 易用性 東田音  $IN2$ 態度 使用意圖 **PF3**  $\blacktriangleleft$  PT1 有趣性 PT<sub>2</sub> ൈ  $\blacktriangleright$  PT3  $\blacktriangleright$  PT3

最佳模型

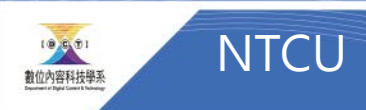

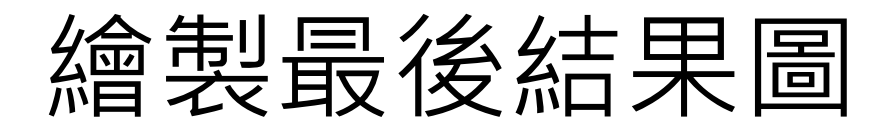

• 範例如右

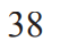

吳智鴻 蔡依錞

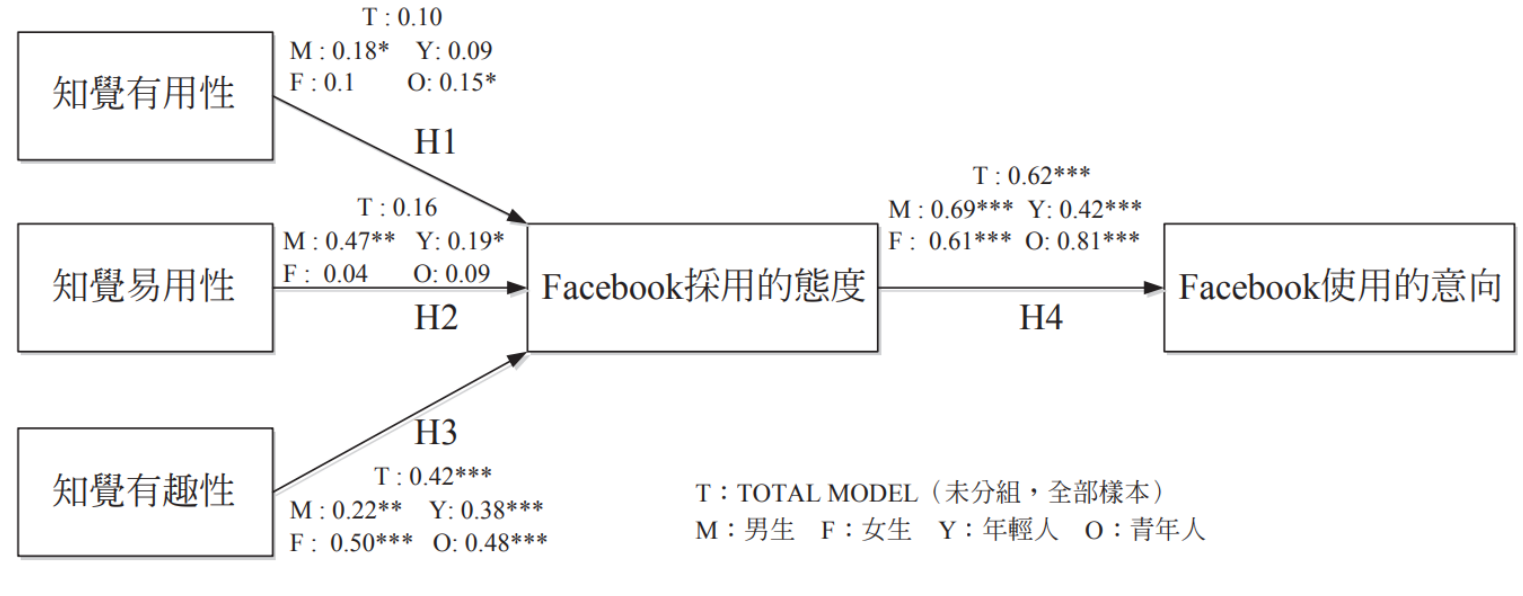

圖 2 性別與年齡群組之結構模型分析